#### บทที่ 5

### **การวิเคราะห์ผล**

การวิเคราะห์ผล ของโปรแกรมคำนวณค่าการถ่ายเทความร้อนของกรอบอาคาร สามารถ จำแนกออกได้ 2 หัวข้อดังนี้

- 1. ลักษณะการใช้งานและความลามารถของโปรแกรม
- 2. ความแม่นยำในการคำนวณ

### **5.1 ลักษณะการใช้งานและความสามารถของโปรแกรม**

จากการสืกษาถึงลักษณะการทำงาน และการใช้งานของโปรแกรมทั้ง 4 โปรแกรม สามารถสรุปให้อยู่ในรูปของตาราง โดยประกอบด้วยหัวช้อที่พิจารณาดังนี้

- 1. ความต้องการพื้นฐานของโปรแกรม
- 2. ฐานข้อมูลประกอบการคำนวณ
	- ข้อมูลวัสดุ
	- ข้อมูล TDeq
	- ข้อมูล Correction Factor
	- ข้อมูล Solar Data
	- ข้อมูลความต้านทานฟิล์มอากาศ
	- ข้อมูลความต้านทานฟิล์มอากาศในซ่องว่าง
- 3. ลักษณะของข้อมูลกรอบอาคาร
	- ความสัมพันธ์ระหว่างกรอบอาคารแต่ละด้าน
	- โครงสร้างวัสดุของกรอบอาคารที่มีลักษณะทึบ
	- โครงสร้างวัสดุของกรอบอาคารที่มีลักษณะโปร่งแสง
	- อุปกรณ์บังแดด

 $T 18559621$ 

### 4. การคำนวณ

- ขีดจำกัดของกรอบอาคาร

- ขีดจำกัดทิศทางของกรอบอาคาร

- ผลลัพธ์ที่ได้จากการคำนวณ

#### 5. การรายงานผลการคำนวณ

- รูปแบบข้อมูลในการรายงาน
- รูปแบบการรายงาน
- ลักษณะการรายงานแบบอื่นๆ
- 6. การติดต่อระหว่างผูใข้และโปรแกรม
	- ลักษณะการติดต่อ
	- การจัดการข้อมูลกรอบอาคาร
- 7. ความสามารถพิเศษ

 $\sim 10$ 

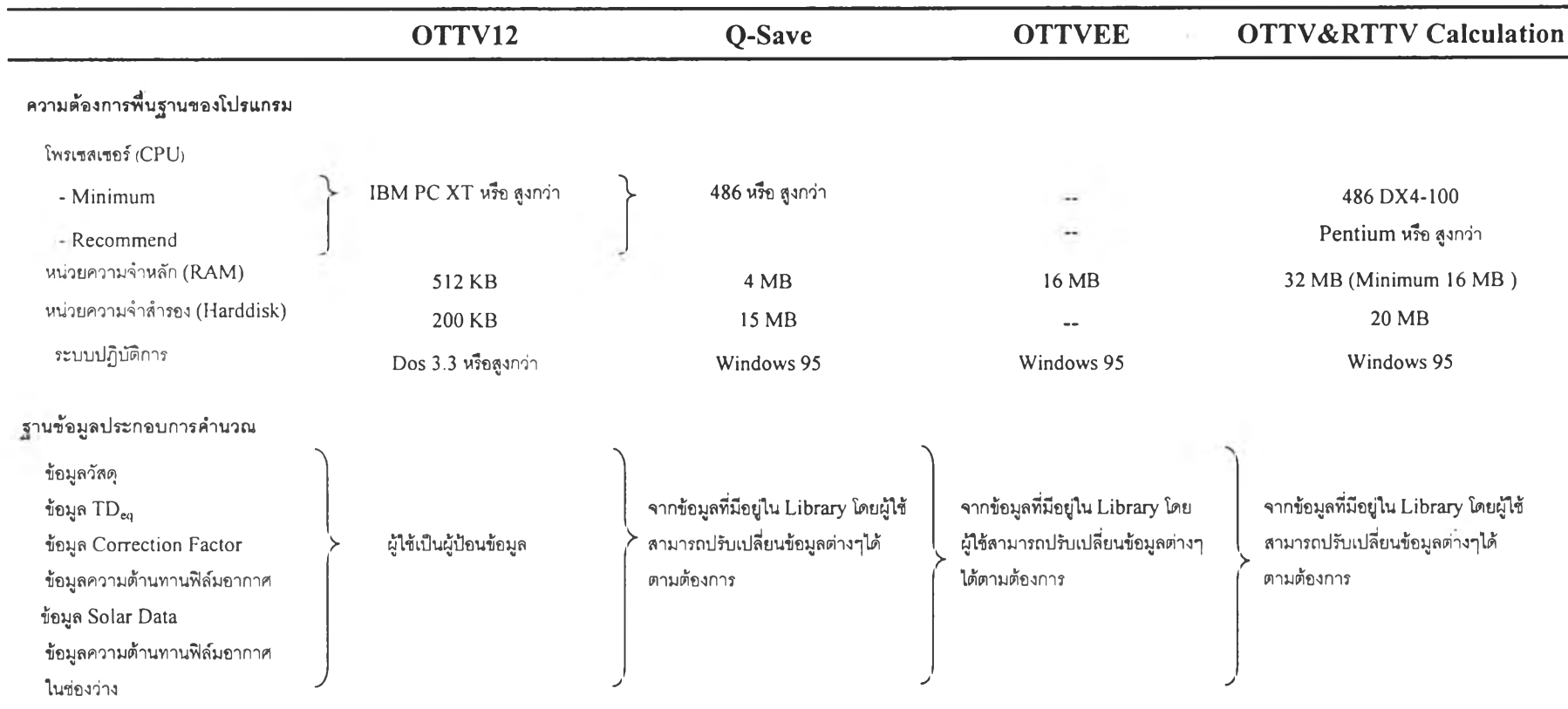

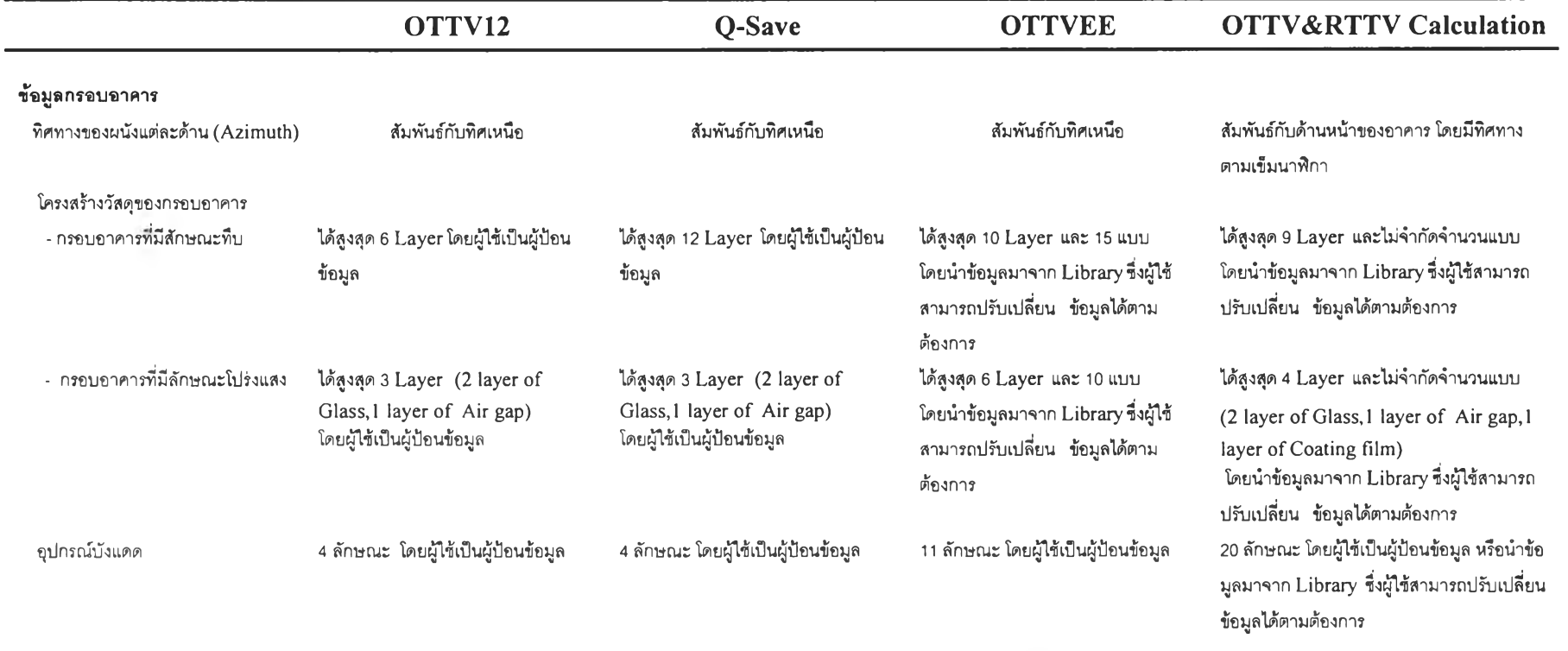

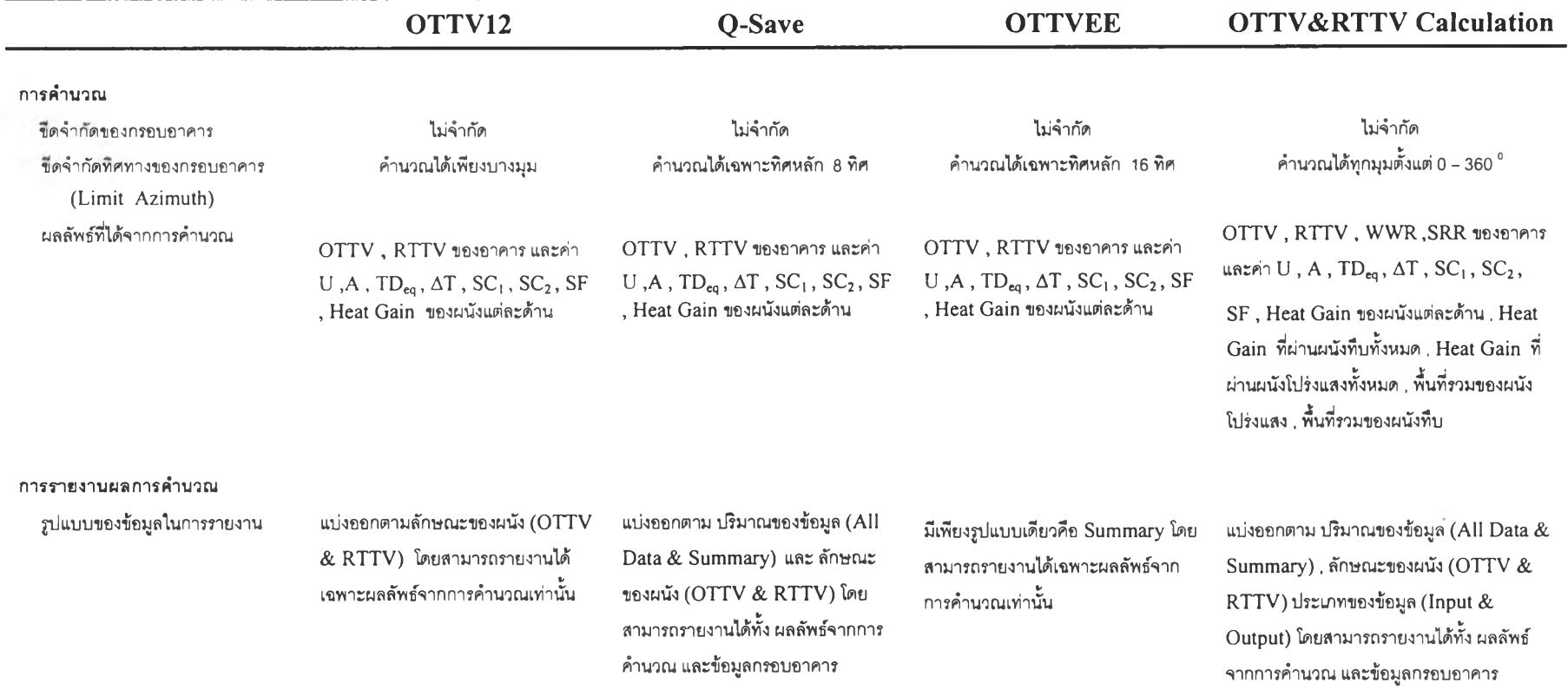

÷

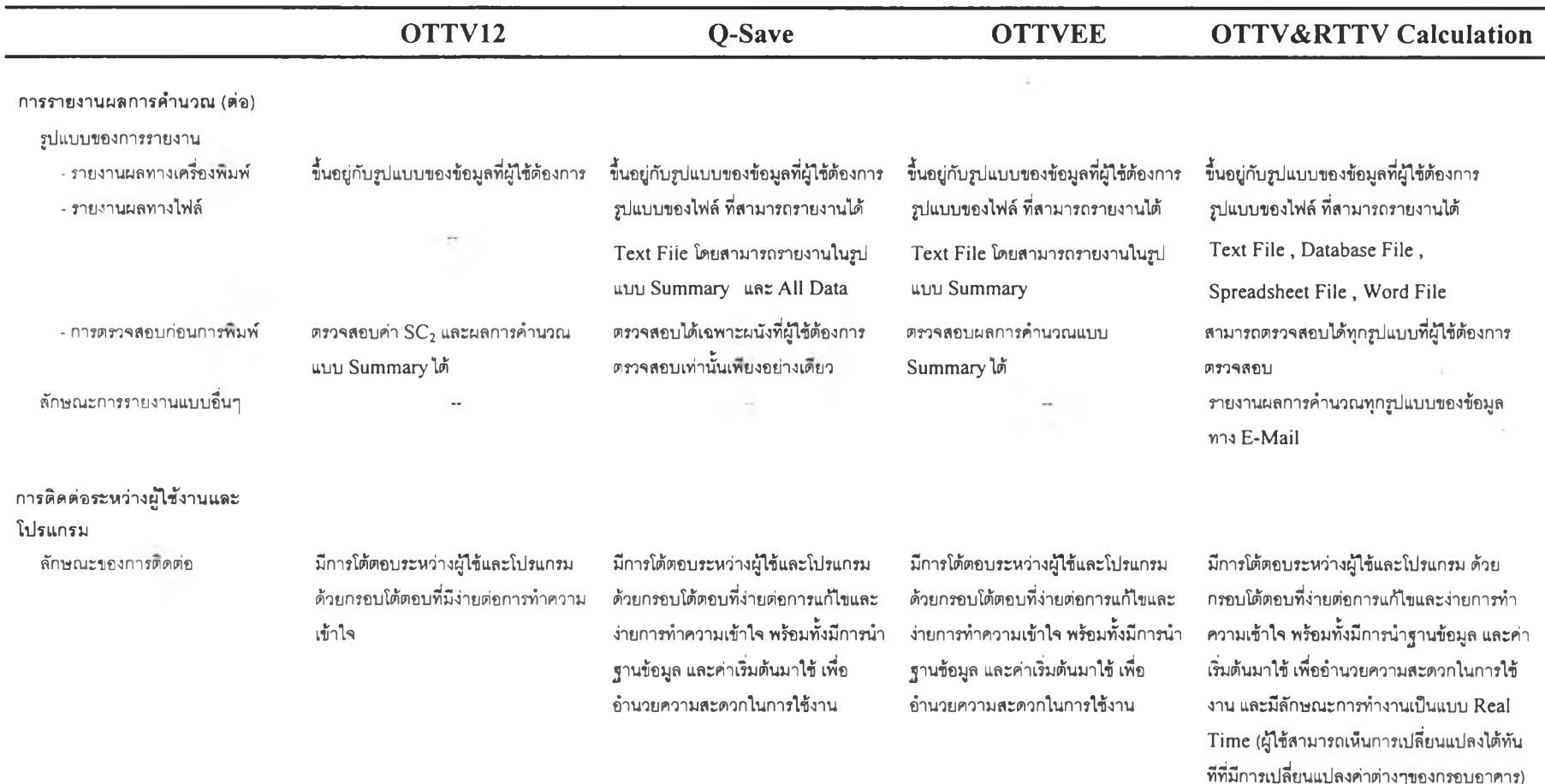

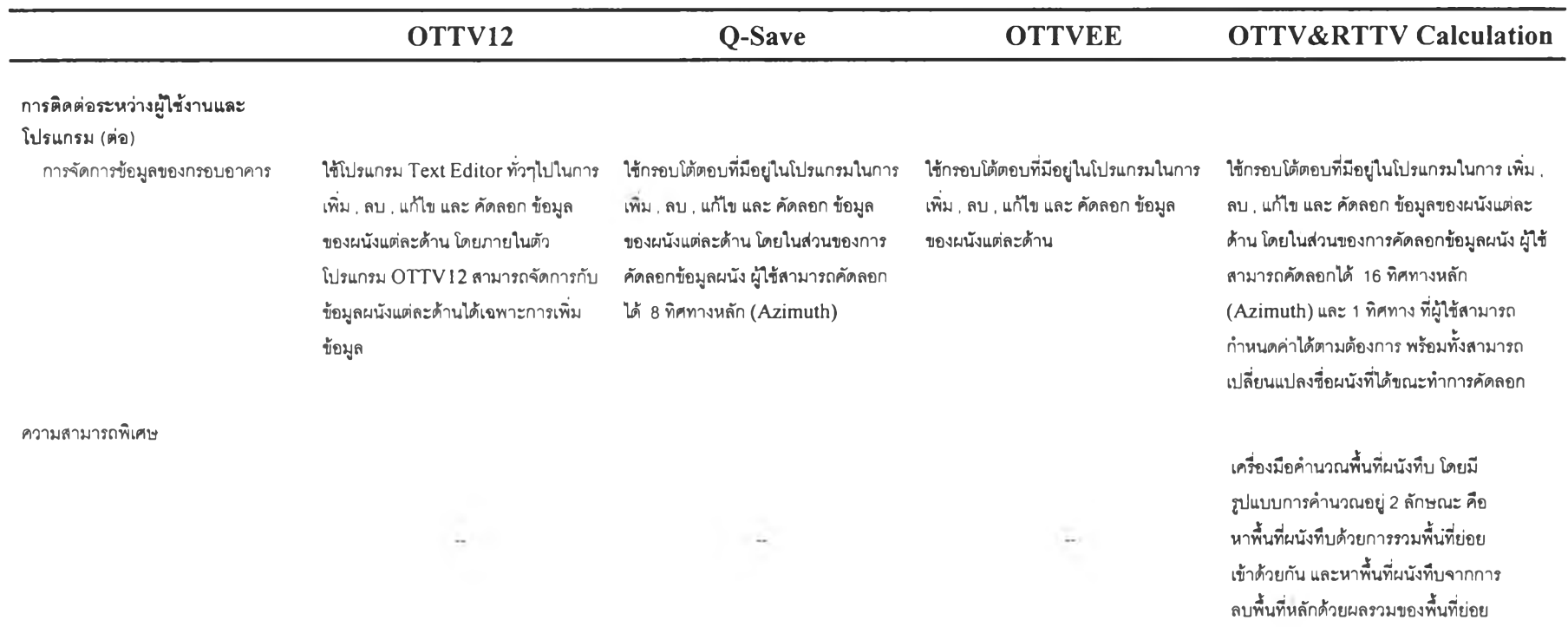

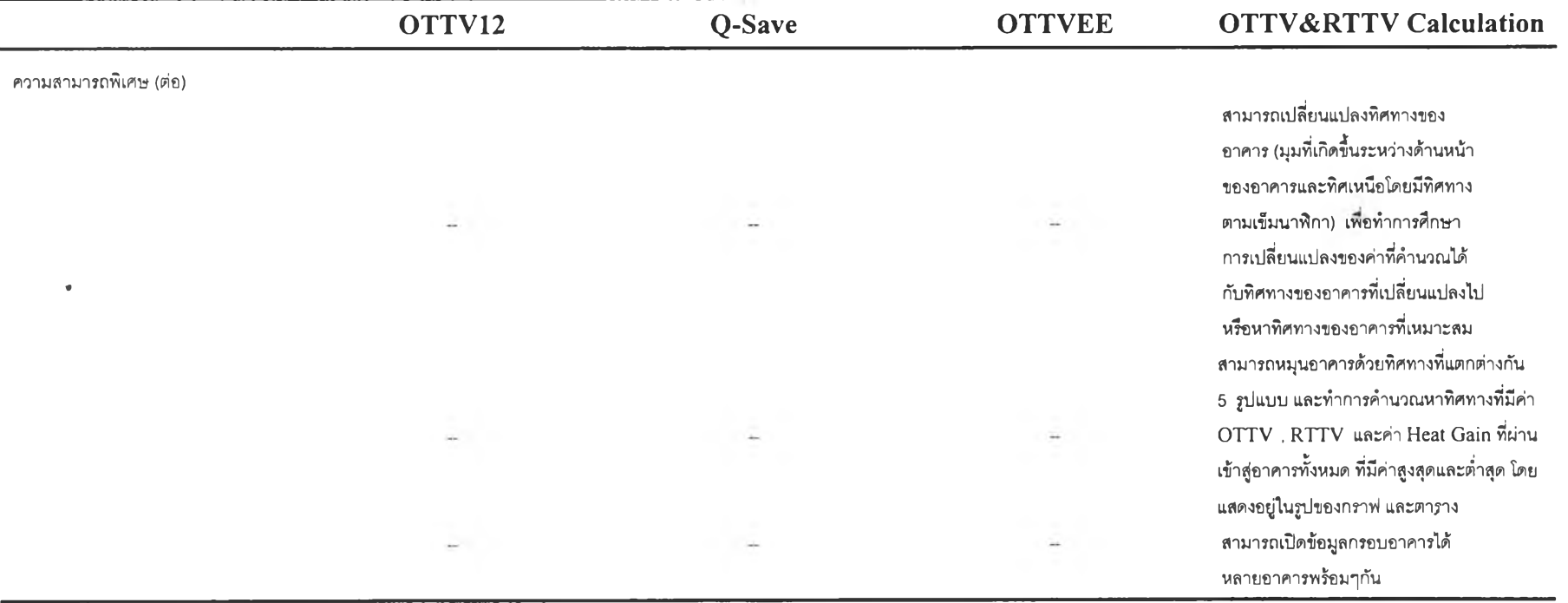

จากตาราง 5.า เห็นได้ว่าโปรแกรมคำนวณค่าการถ่ายเทความร้อนของกรอบอาคารที่ พัฒนาขึ้นมีความลามารถมากกว่าโปรแกรมเดิมในทุกๆด้าน นอกจากนี้ยังมีความลามารถในด้าน อื่นๆซึ่งโปรแกรมเดิมไม,มี โดยเฉพาะอย่างยิ่งความลามารถในการหมุนอาคาร จะเป็นสิ่งที่มี ประโยชน์อย่างมากต่อผู้ใช้งาน ซึ่งสามารถนำไปประยุกต์ใช้ในการออกแบบอาคารได้

#### **5.2 ความสามารถในการคำนวณ**

จากการทดสอบโปรแกรมคำนวณค่าการถ่ายเทความร้อนของกรอบอาคาร ในบทที่ 4 ความคลาดเคลื่อนที่เกิดขึ้นจากการคำนวณ เมื่อใช้โปรแกรม 0 T T V 1 2 เป็นโปรแกรมหลักในการ เปรียบเทียบ มีค่าความคลาดเคลื่อนโดยเฉลี่ย 2 % และมีค่าความคลาดเคลื่อนสูงสุด ประมาณ 6 % ในขณะเดียวกันเห็นได้ว่า โปรแกรม O-SAVE, OTTVEE และ OTTV  $\&$ R T T V Calculation มีความแตกต่างกันในการคำนวณค่าน้อยมาก โดยมีความคลาดเคลื่อน โดยเฉลี่ย 0.1 % โดยมีค่าความคลาดเคลื่อนสูงสุดประมาณ 0.2 %

จากการใช้งานโปรแกรม และการตรวจลอบผลการคำนวณแต่ละโปรแกรม พบว่าลาเหตุ หลักๆที่ก่อให้เกิดความคลาดเคลื่อนในการคำนวณ แบ่งออกตามโปรแกรมได้ด้งนี้

- 1. O TTV 12 สาเหตุหลักที่ทำให้เกิดความคลาดเคลื่อนมีรายการด้งนี้
	- $-$  การคำนวณค่า  $\rm{SC}_2$  มีความไม่ถูกต้องในการคำนวณบางกรณี เมื่อเทียบกับ การคำนวณด้วยมือ
	- Significant Digit พบว่า ใช้ทศนิยมเพียง 1 ตำแหน่งเท่านั้น ในการคำนวณ ค่าต่างๆ ทำให้เกิดความคลาดเคลื่อนอย่างมาก

**2.** Q -S A V E พบว่า**ไม ่**มีความคลาดเคลื่อนที่เกิดจากการคำนวณ และการแสดงผลลัพธ์ การคำนวณ แต่พบว่า ในการป้อนข้อมูลกรอบอาคารที่มีลักษณะโปร่งแสง มีการใช้ทศนิยมเพียง 1 ตำแหน่งเท่านั้น ซึ่งก่อให้เกิดความคลาดเคลื่อนได้ เนื่องจากปริมาณความร้อนส่วนใหญ่ที่ผ่านเช้า ส่กรอบอาคารมาจากกรอบอาคารที่มีลักษณะโปร่งแลง แต่ความคลาดเคลื่อนที่เกิดขึ้นมีเพียงเล็ก น้อยเท่านั้น

3. OTTVEE และ OTTV & RTTV Calculation พบว่าไม่มีความคลาดเคลื่อนที่เกิด จากการป้อนข้อมูล และการคำนวณ แต่มีความคลาดเคลื่อนที่เกิดขึ้นจากแสดงผลลัพธ์การ คำนวณอยู่บ้างเล็กน้อย ซึ่งเห็นได้ว่าระหว่างโปรแกรม OTTVEE และ OTTV & RTTV Calculation มีความแตกต่างกันของผลลัพธ์การคำนวณน้อยมาก

ลำหรับความคลาดเคลื่อนที่เกิดขึ้นจากโปรแกรมคำนวณ ค่าการถ่ายเทความร้อนของ กรอบอาคารทั้ง 4 โปรแกรม โดยไชโปรแกรม O TTV12 เป็นโปรแกรมหลักไนการเปรียบเทียบนั้น เป็นความคลาดเคลื่อนที่เกิดขึ้นจากการทดลอบการคำนวณค่าการถ่ายเทความร้อนของกรอบ อาคาร กับอาคารตัวอย่างจำนวน 3 อาคารเท่านั้น